# **project-name Documentation**

*Release 0.1.0*

**author**

**Apr 24, 2020**

### Contents:

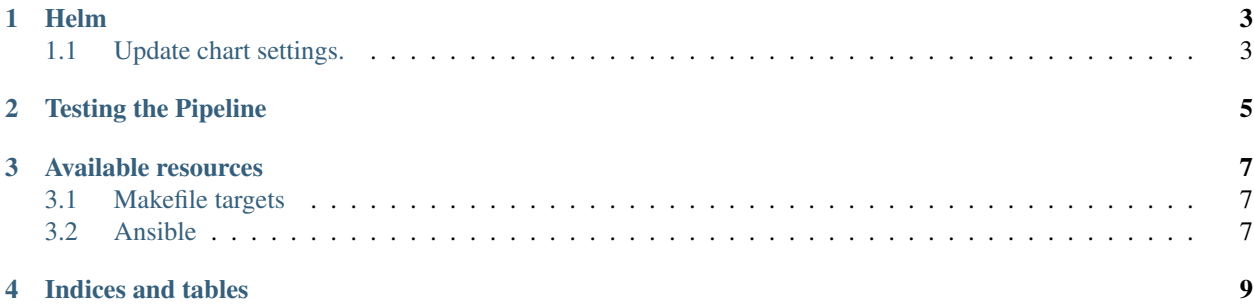

This project defines the integration between various component repository on Kubernetes.

#### Helm

<span id="page-6-0"></span>Helm is a tool for managing Kubernetes charts. Charts are packages of pre-configured Kubernetes resources.

All the charts are included in the folder "charts". Every chart has the following structure:

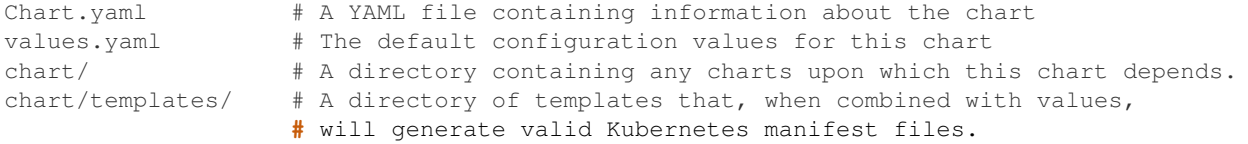

```
# Chart.yaml
apiVersion: v1
appVersion: "1.0"
description: A Helm chart for deploying the Tango-Base on Kubernetes
name: tango-base
version: 0.1.0
```

```
# example of values
tmcprototype:
enabled: true
image:
   registry: nexus.engageska-portugal.pt/tango-example
   image: tmcprototype
   tag: latest
   pullPolicy: Always
```
#### <span id="page-6-1"></span>**1.1 Update chart settings.**

In some cases you may want to alter the settings applied in the chart. E.g To set the Elastic index lifetime management policy to keep logs for 2 days, update *values.yaml* to the following:

```
elastic:
enabled: true
image:
 registry: docker.elastic.co
 image: elasticsearch/elasticsearch
 tag: 7.4.2
 pullPolicy: IfNotPresent
ilm:
 rollover:
  max_size: "1gb"
  max_age: "2d" # Update here
  delete:
  min_age: "1d"
```
More information available [here.](https://helm.sh/docs/) Helm Glossare here [<https://helm.sh/docs/glossary/>](https://helm.sh/docs/glossary/)'\_.

Testing the Pipeline

<span id="page-8-0"></span>Todo

### Available resources

<span id="page-10-0"></span>The folder called "resources" is a collection of resources used for testing and for configuration.

### <span id="page-10-1"></span>**3.1 Makefile targets**

This project contains a Makefile which defines the following targets:

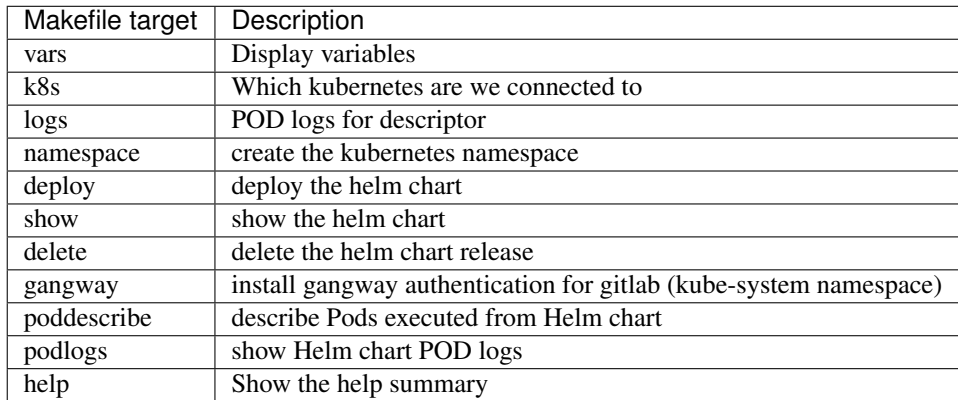

### <span id="page-10-2"></span>**3.2 Ansible**

It is possible to setup a local SKAMPI environment using the ansible playbook available [here.](https://github.com/ska-telescope/ansible-playbooks#skampi)

[Documentation Status](https://developer.skatelescope.org/projects/rdma-enabled-sep-pipeline-imaging/en/latest/?badge=latest)

#### **3.2.1 RDMA Data Transport integration with SEP Pipeline**

The following are a set of instructions of running the RDMA Data Transport integration with SEP Pipeline on Kubernetes, and has been tested on k8s v1.17.3 on Ubuntu 18.04.

Indices and tables

- <span id="page-12-0"></span>• genindex
- modindex
- search